ZESTAWIENIE RZECZOWO – FINANSOWE OPERACJI Załacznik nr 1 do umowy przyznania pomocy nr ………. z dnia ………..20…..16 r.

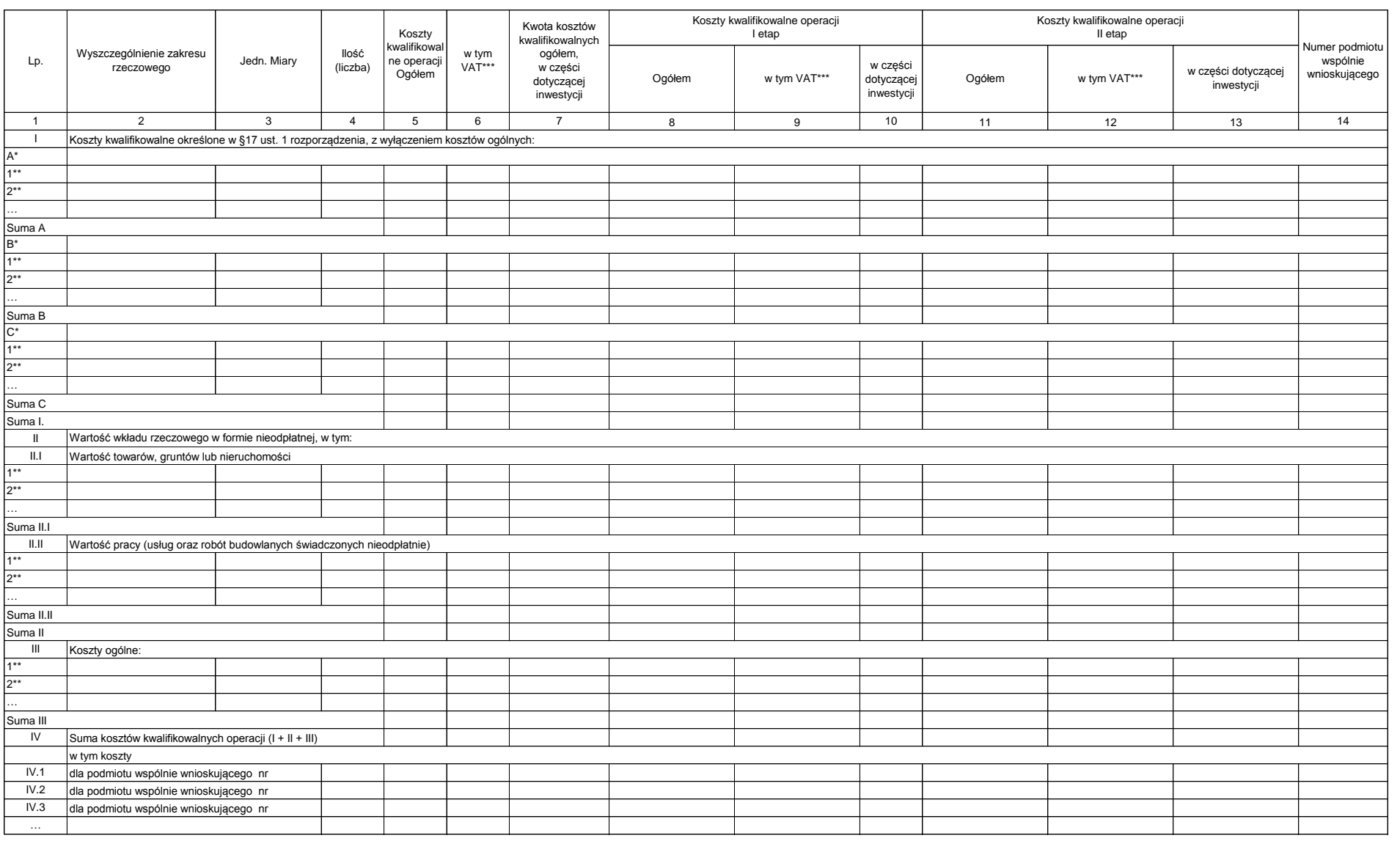

\* zadanie lub grupa zadań realizowanych w ramach operacji

\*\* zadanie lub dostawa/robota/usługa realizowana w ramach zadania

\*\*\* w przypadku podmiotu ubiegajacego się o przyznanie pomocy, dla którego VAT nie będzie kosztem kwalifikowalnym należy wpisać 0,00.